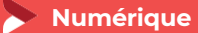

# **Créer et gérer facilement son site internet avec Wordpress**

Créer et administrer un site internet pour TPE-PME

**5 jours - 35 heures**

Mise à jour 15/12/2023

### **OBJECTIFS ET COMPÉTENCES VISÉES**

- Identifier les étapes de création et de mise à jour d'un site internet (Ciblage marketing, choix graphiques associés, définition des besoins des clients…)
- Concevoir, à partir de l'outil, facilement son site internet (création du menu de navigation, de contenus, de liens…)

#### **PROGRAMME**

Pour optimiser votre participation, il est important d'avoir une réelle connaissance en bureautique de base et de l'utilisation des outils type clavier et souris

- Découverte et création de la base 1 jour
	- **Présentation de l'outil**
	- Definir ses objectifs à travers le site
	- Définir son projet (Prise en compte des nouvelles tendances en matière de Graphisme (couleurs, formes ...))
	- **O** Choix d'un hébergement et installation technique
- Mise en application pour construire son propre site internet et être opérationnel - 3 jours
	- **O** Choix du Template et personnalisation (ergonomie)
	- **O** Créer et Organiser des pages web
	- **Intégrer des images sur son site et optimiser ses photos**
	- O Organiser le menu, le rendre optimal
	- **D** Intégrer les obligations réglementaires (RGPD...)
	- **P** Préparation efficace des pages html pour un meilleur référencement
- Optimiser son site 1 jour
	- **D** Éditorial (Que mettre sur mon site pour le faire vivre ?)
	- Les outils marketing (Comment fidéliser l'internaute ?)
	- **D** Informations sur les outils de suivi (Pour qui, pour quoi ?,....) Référencer son site (toutes les clefs du référencement)
- **MATÉRIEL ET MODALITÉS PÉDAGOGIQUES**
- Formation en présentiel ou en blended-learning (mixte présentiel et classe virtuelle)
- Vidéo projecteur, paperboard
- Modalités pédagogiques : exercices et mise en situation ( partir des projets des participants)

#### **FORMATEUR**

Formateur expert numérique

## **MODALITÉS D'ÉVALUATION**

Evaluation sur la base du référentiel avec un sujet national (mise en situation sur son propre site internet) – n° du [RS6348](https://www.francecompetences.fr/recherche/rs/6348/) Evaluation de satisfaction

#### **ACCESSIBILITÉ**

Conditions d'accueil et d'accès des publics en situation de handicap<br>[auvergnerhonealpes.fr](mailto:formations.lyonrhone@cma-auvergnerhonealpes.fr) (locaux, adaptation des moyens de la prestation; gestion du handicap y compris cognitif) à définir avec notre référent Handicap à votre disposition : Béatrice de FERAUDY, 04.72.43.43.54

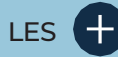

- **D** Être autonome pour la création et la mise en jour de son site
- Utiliser les dernières techniques de référencement, de promotion et de publicité pour développer et suivre le nombre de visiteurs
- **Attirer de nouveaux clients**
- **D** Taux de satisfaction : [détail sur](https://www.cma-auvergnerhonealpes.fr/taux-de-satisfaction-de-reussite-de-nos-formations) [le site internet](https://www.cma-auvergnerhonealpes.fr/taux-de-satisfaction-de-reussite-de-nos-formations)

# PUBLIC

- **O** Chef d'entreprise
- **O** Conjoints
- **D** Salarié
- **D** Demandeurs d'emploi

## PRÉREQUIS Aucun

LIEU [Voir notre site internet](https://www.cma-lyonrhone.fr/formations/creer-et-gerer-facilement-son-site-internet-wordpress-0)

DATES/HORAIRES [Voir notre site internet](https://www.cma-lyonrhone.fr/formations/creer-et-gerer-facilement-son-site-internet-wordpress-0)

 $\mathsf{TRIFR}$  1120  $\in$  nets de TVA

Prise en charge possible selon votre statut (artisan, salarié, conjoint, demandeur d'emploi)

# DÉLAI D'ACCÈS

Date limite d'inscription: 8 jours avant la date de démarrage de la formation

Effectif minimum requis pour l'ouverture du stage: 7 personnes

# **CONTACT**

CMA Lyon-Rhône

10 rue Paul Montrochet 69002 Lyon

04.72.43.43.54

[formations.lyonrhone@cma-](mailto:formations.lyonrhone@cma-auvergnerhonealpes.fr)

Siret : 130 027 956 00015 Enregistré sous le numéro 84691788769. Cet enregistrement ne vaut pas agrément de l'Etat.

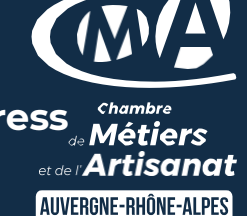

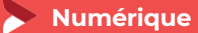

# **Créer et gérer facilement son site internet avec Wordpress**

Créer et administrer un site internet pour TPE-PME

**5 jours - 35 heures**

Mise à jour 15/12/2023

# **MODALITES FORMATION A DISTANCE**

- PC équipé de CHROME ou FIREFOX à jour avec une connexion internet.
- Micro et haut-parleur.
- Casque audio conseillé.
- Webcam
- Adresse mail consultable

Modalités de suivi et d'évaluation spécifiques aux séquences de formation à distance: Outils identiques à la modalité en présentiel réalisé à distance.

Moyens d'organisation, d'accompagnement ou d'assistance, pédagogique et technique, mis à disposition du stagiaire TEAMS et le cas échéant, plateforme LMS spécifique.

Contact technique : 04.72.43.43.54

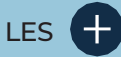

**D** Être autonome pour la création et la mise en jour de son site

et de l'**Artisanat** AUVERGNE-RHÔNE-ALPES

- Utiliser les dernières techniques de référencement, de promotion et de publicité pour développer et suivre le nombre de visiteurs
- **Attirer de nouveaux clients**
- **D** Taux de satisfaction : [détail sur](https://www.cma-auvergnerhonealpes.fr/taux-de-satisfaction-de-reussite-de-nos-formations) [le site internet](https://www.cma-auvergnerhonealpes.fr/taux-de-satisfaction-de-reussite-de-nos-formations)

## PUBLIC

- **O** Chef d'entreprise
- **O** Conjoints
- **D** Salarié
- **D** Demandeurs d'emploi

PRÉREQUIS Aucun

LIEU [Voir notre site internet](https://www.cma-lyonrhone.fr/formations/creer-et-gerer-facilement-son-site-internet-wordpress-0)

DATES/HORAIRES [Voir notre site internet](https://www.cma-lyonrhone.fr/formations/creer-et-gerer-facilement-son-site-internet-wordpress-0)

 $\mathsf{TARIF}$  1120  $\in$  nets de TVA

Prise en charge possible selon votre statut (artisan, salarié, conjoint, demandeur d'emploi)

# DÉLAI D'ACCÈS

Date limite d'inscription: 8 jours avant la date de démarrage de la formation

Effectif minimum requis pour l'ouverture du stage: 7 personnes

## **CONTACT**

CMA Lyon-Rhône

10 rue Paul Montrochet 69002 Lyon

04.72.43.43.54

[formations.lyonrhone@cma](mailto:formations.lyonrhone@cma-auvergnerhonealpes.fr)[auvergnerhonealpes.fr](mailto:formations.lyonrhone@cma-auvergnerhonealpes.fr)

Siret : 130 027 956 00015 Enregistré sous le numéro 84691788769. Cet enregistrement ne vaut pas agrément de l'Etat.